## Best Practices? Or, What NOT to do **Keith lane TG Geeks Webcast**  $\mathcal{F}(\mathcal{F})$

#### Introduction

- Keith Lane
- 4 Years Podcasting. Started with Slice of Sci Fi and then started TG Geeks Webcast with Ben Ragunton.

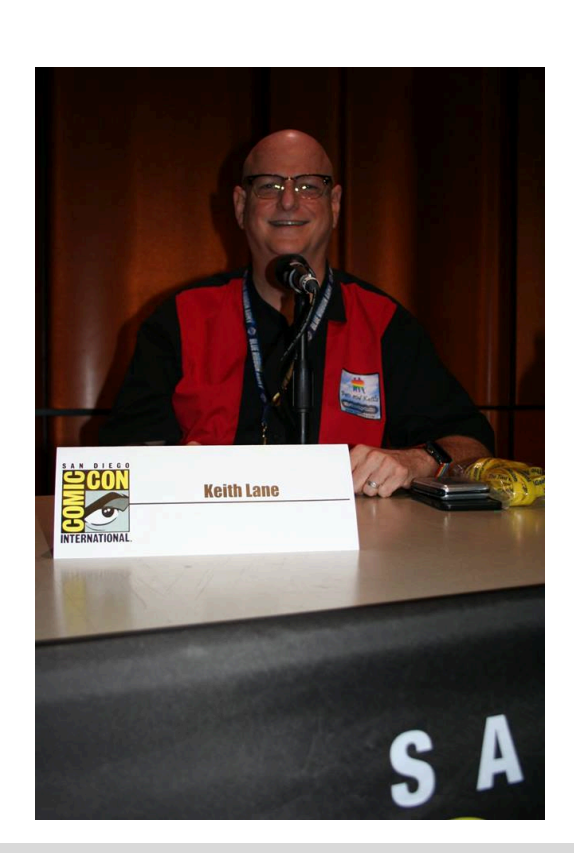

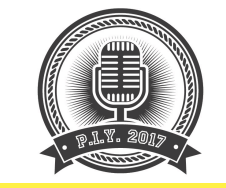

#### Best Practices

- I have a check list of things I have learned the hard way that I would like to share so you don't have to make those same mistakes too many times
- I also have a sample workflow for our show that I will share with you
- Please stop me if you have questions

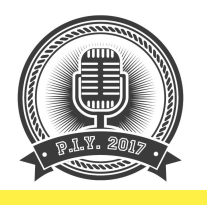

#### Microphones and Sound Equipment

- Check Microphones and other Sound equipment before recording (cats have a way of changing settings)
	- Microphones plugged in
	- Sound board plugged in and settings are correct
	- Software is using the appropriate settings  $-$
	- Make sure you are NOT using the the onboard microphone
	- Batteries for microphones and other devices charged

#### **TG Geeks Setup**

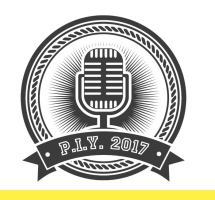

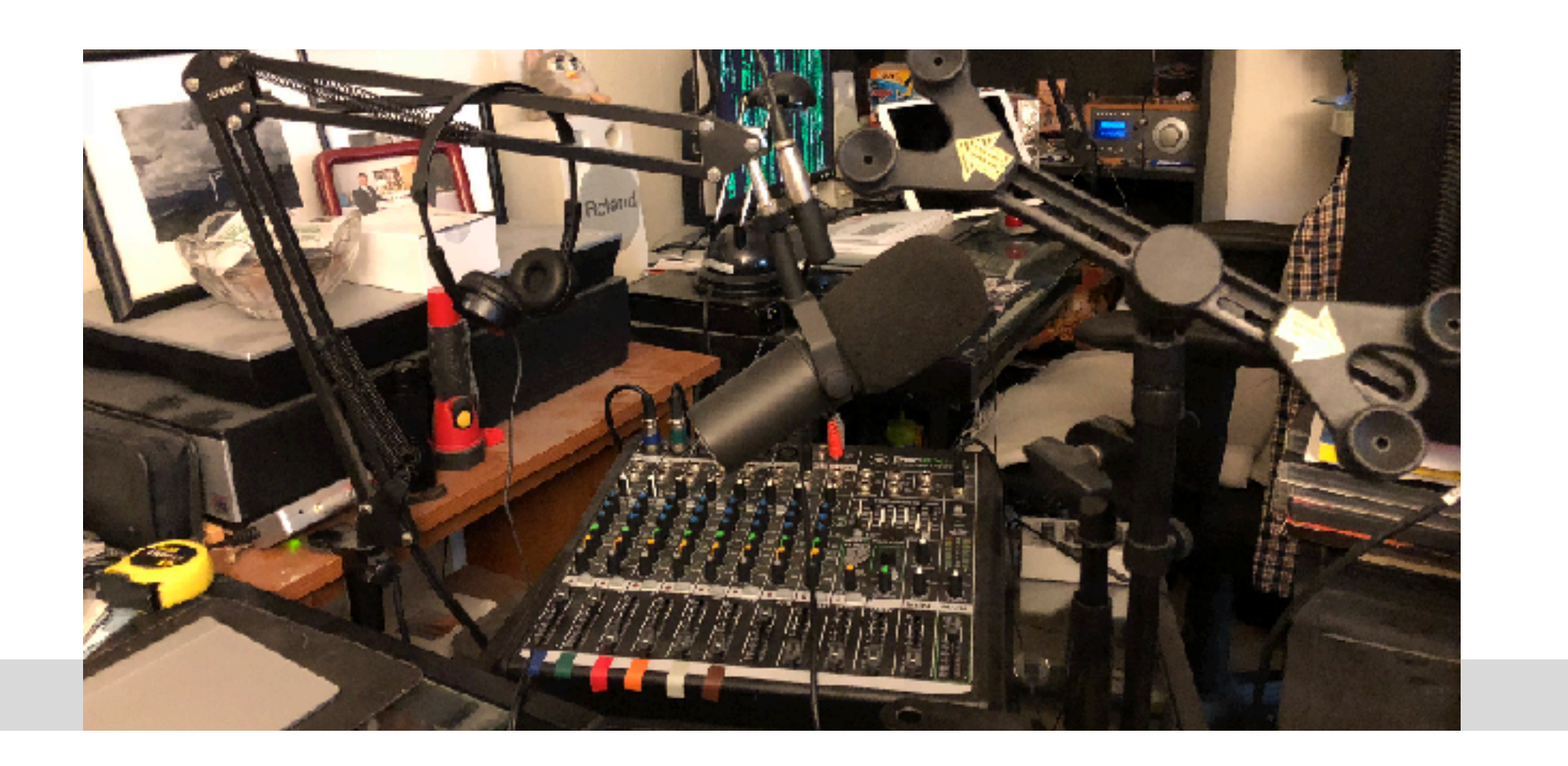

#### Sound Effects

- Sound Effects software is working...
	- Are all of your effects in order?

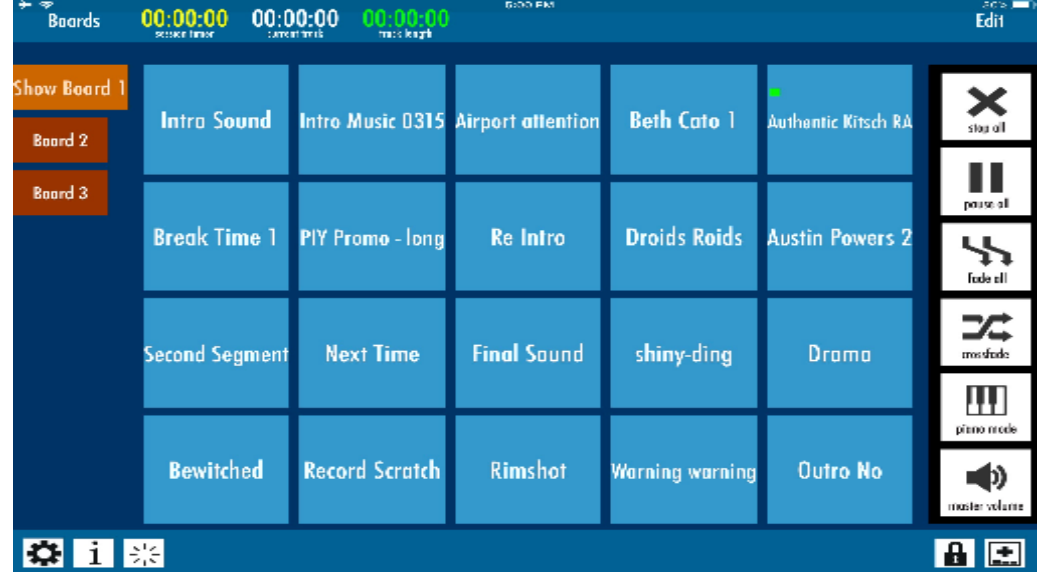

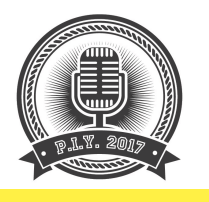

#### **Other Equipment Housekeeping**

- Do you have enough space on the drive to store the recording
- If using Skype are all settings correct (voice messaging...)
- Test the recording software. Is it actually recording or just monitoring? (I use Audacity)
- Other sources of noise mitigated? Cell phones on tables, laptops, \* used as props....

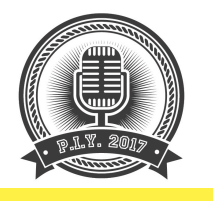

#### Guest Housekeeping

- Have you confirmed your guest? ..... time, place, source
- Warn them if you are a G Rated podcast....
- How do they want to be introduced
- Let them know how you conduct interviews and not to hang up when you close the formal inteview
- Guest Bumper/ ID for your show you can always ask
- Where can they be found on Social Media

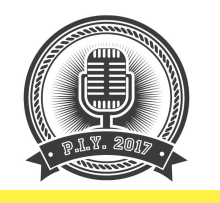

#### Last but not least

# Reboot if necessary (have you turned it off and back on?)

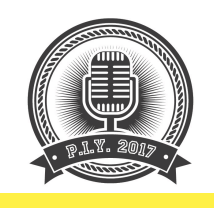

#### Some food for thought about your podcast

- Thoughts on how much you want to spend.....
	- Your brand Trademarking a phrase or name
	- Website
	- Hosting in multiple places
	- Give-away items
	- Cons, Film Festivals, other podcast specific events
	- Equipment

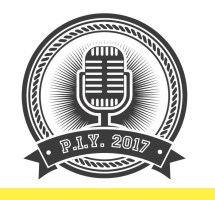

#### Sample Workflow

- Prepare script we use a loose script for talking points and general layout of show
	- Date, time, episode #, Title
	- Any sound effects, bumpers, id's, etc
	- Segment elements First segment talking points, birthday segment, Second segment
	- Follow-up items where to find you, any notes, or shout outs, etc
	- Wrap up

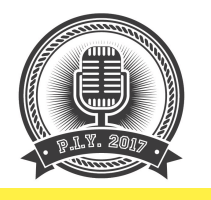

- $\cdot$  Interview prep if doing interview
	- Pre email questions for background on guest  $-$  it gives us info to ask questions
	- List of question ideas we have a list but like to keep our interviews conversational
	- Confirmed time, etc
	- Research any points of interest if necessary
- When guest joins, chit chat and set expectations (housekeeping)

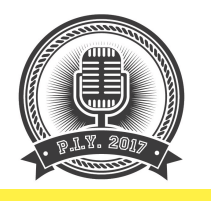

- Check equipment See above
- Start recording Countdown, dead airspace, launch
- Make notations if necessary of times for editing purposes (Fbombs from guests, etc)
- Stop recording and immediately Save (I have multiple folders. One for Interviews aw and Edited, One for Show files, One for Episode files complete)
- Use dead airspace for Noise Removal
- Save again

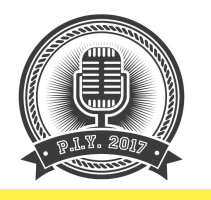

- Use the Leveling function as necessary
- Save Again
- Edit as necessary from notes or other misc. edits
- Save again
- Export as chosen file (I use .mp3) adding any tags
- Load into iTunes for additional editing (adding artwork)
- FTP .mp3 to site
- Load .mp3 into video software

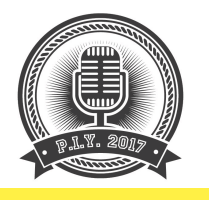

- Crunch to .mp4 for YouTube
- Create Show article (contains Show Notes, links to items discussed or guest sites, follow-up items)
- Load to YouTube with header from article
- Add link to Article/ Show Notes in YouTube description
- Schedule YouTube publication time
- Add YouTube link to Article
- Schedule for publication

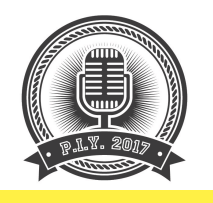

- We use WordPress for our site and several plugins that can schedule the post and publish to multiple platforms (Twitter, Facebook, etc.)
- Pray that it all works

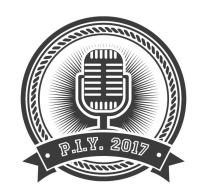

### Questions?

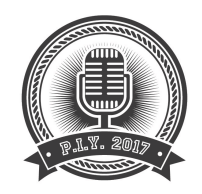

### THANK YOU!

#### **Keith Lane**

**Email: keith@tggeeks.com** 

Twitter: @TheTwoGayGeeks @twogaygeeks @TGSquaredStudios @TGGeeks

**Facebook: TG Squared Studios**